### **Case Examples**

### **bayesDP R package**

### • **Analysis types**

- −Single-arm: treatment data only
- −Two-arm: treatment + control data

### • **Data sources**

- −Current data
- −Historical data

### • **Endpoints**

1

- −Binomial counts bdpbinomial()
- −Normal means bdpnormal()
- −Survival outcomes bdpsurvival()

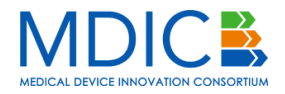

Similar event rates between current and historical data

- Historical data: 28 events in 450 patients
	- −Historical event rate of 28/450 ≈ 0.06
- New data: 8 events in 200 patients

 $-Current$  event rate of 8/200 = 0.04

• Simply concatenating the current+historical data gives an event rate of  $(28+8)/(450+200) \approx 0.06$ 

> ### Estimate model via bayesDP using defaults fit  $\langle$ - bdpbinomial(y t = 8, N t = 200,  $y0$  t = 28, N $0$  t = 450)

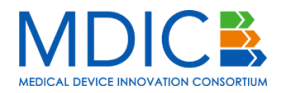

Similar event rates between current and historical data (cont'd)

```
> summary(fit)
```

```
One-armed bdp binomial
```

```
Current treatment data: 8 and 200
Historical treatment data: 28 and 450
Stochastic comparison (p_hat) - treatment (current vs. historical data): 0.8561
Discount function value (alpha) - treatment: 0.7021
95 percent confidence interval: 
 0.0373 0.0764
augmented sample estimate:
probability of success
 0.0547
```
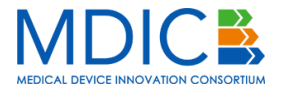

### Similar event rates between current and historical data (cont'd)

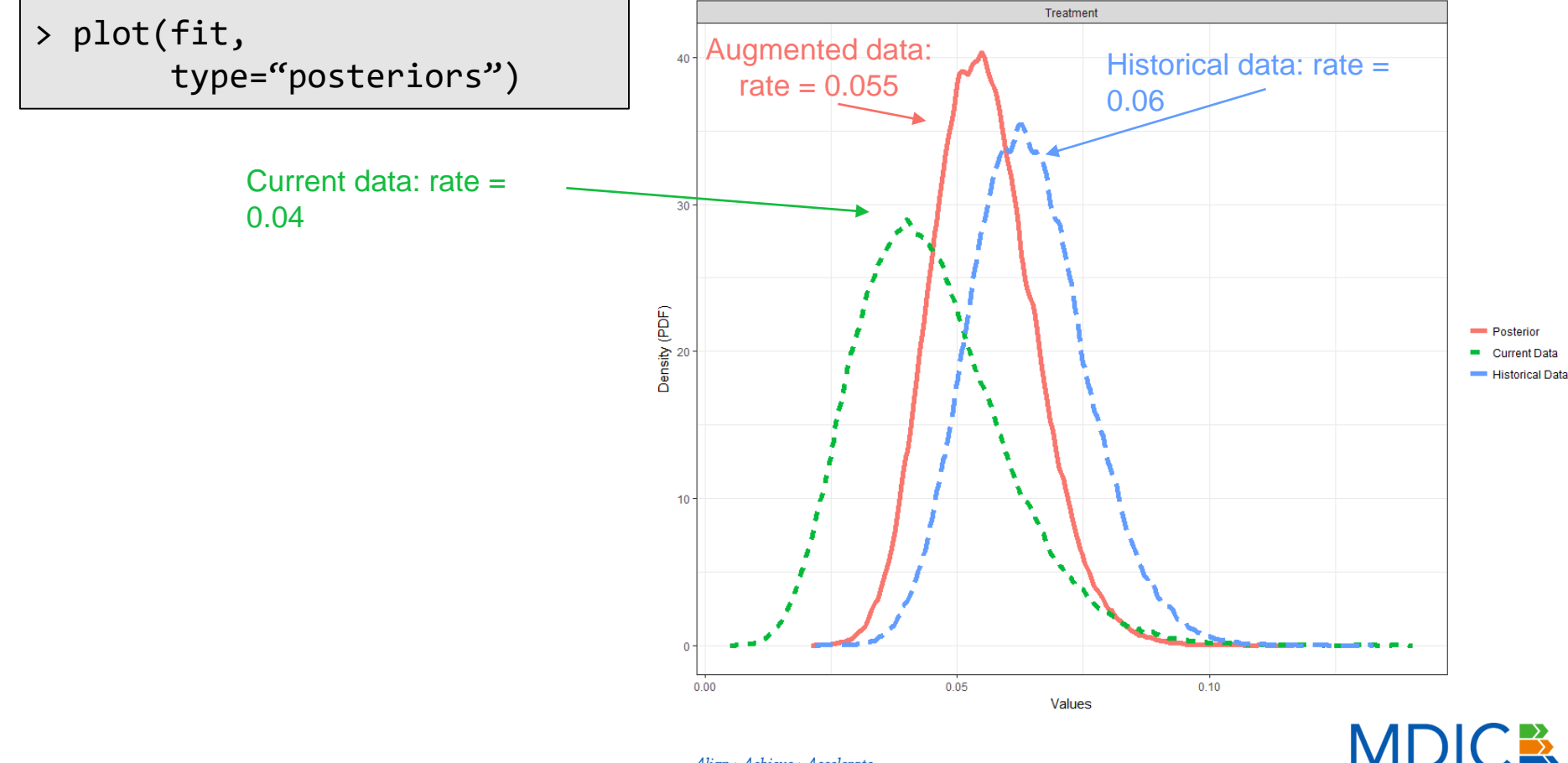

Align > Achieve > Accelerate

**MEDICAL DEVICE INNOVATION CONSORTIUI** 

### Similar event rates between current and historical data (cont'd)

> plot(fit, type="discount")

Discount function details:

- Weibull CDF
	- $-Shape = 3$
	- −Scale = 0.135
	- −Symmetric around 0.5

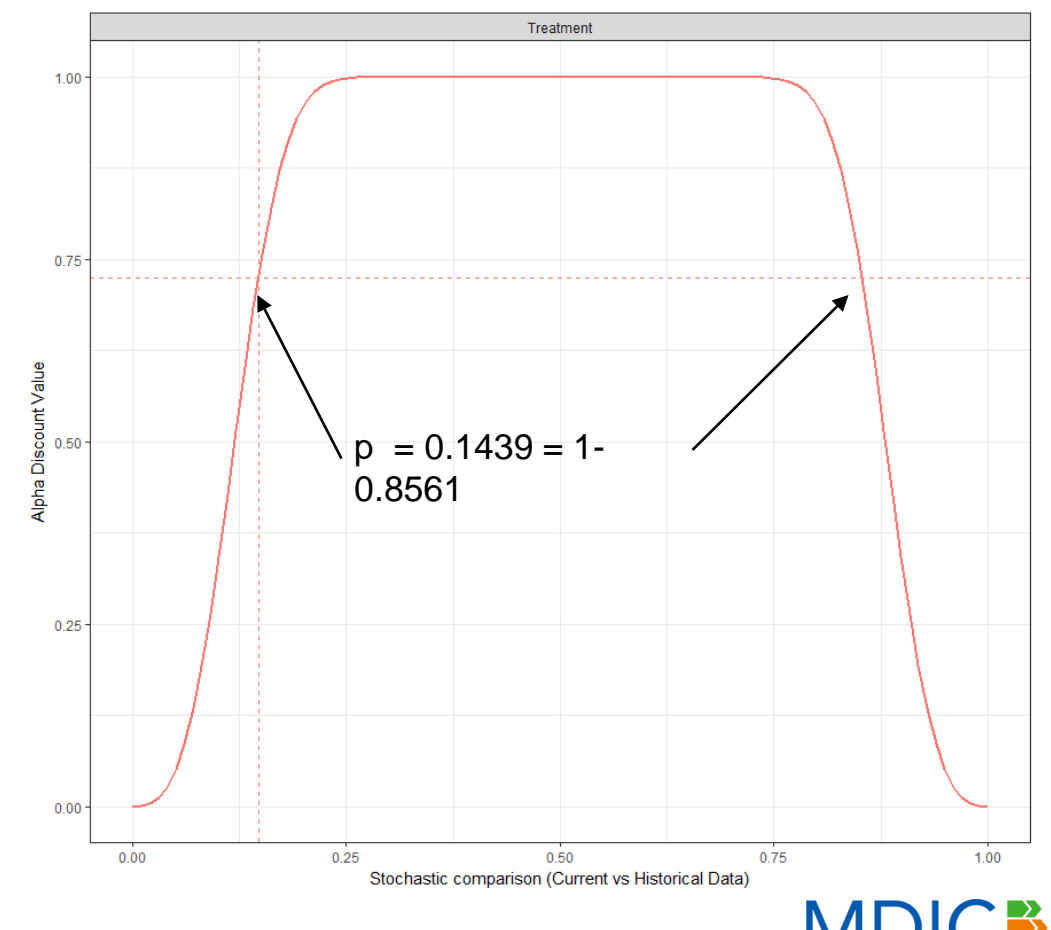

*MEDICAL DEVICE INNOVATION CONSORTI* 

Similar event rates between current and historical data

• Fix max weight (alpha) at 0.1  $\rightarrow$  give 10% weight to the historical data

### Estimate model via bayesDP using defaults fit  $\langle$ - bdpbinomial(y t = 8, N\_t = 200,  $y0$  t = 28, N0 t = 450, **alpha\_max = 0.1, fix\_alpha = TRUE**)

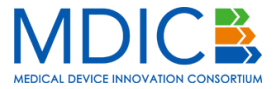

Similar event rates between current and historical data (cont'd)

• Fix max weight (alpha) at 0.1

```
> summary(fit)
```

```
One-armed bdp binomial
```

```
Current treatment data: 8 and 200
Historical treatment data: 28 and 450
Stochastic comparison (p_hat) - treatment (current vs. historical data): 0.8561
Discount function value (alpha) - treatment: 0.1
95 percent confidence interval: 
 0.0244 0.0768
augmented sample estimate:
probability of success
 0.0462
```
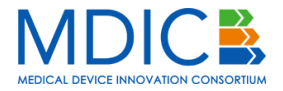

### Similar event rates between current and historical data (cont'd)

Treatment Treatment  $\overline{AB}$  $\overline{3}$ Density (PDF)  $(PDF)$ Posterior **Posterior** Density<sup>2</sup> Current Data **Current Data** - Historical Data **Historical Data**  $0.00$  $0.05$  $0.10$  $0.00$  $0.05$  $0.10$ Values Values

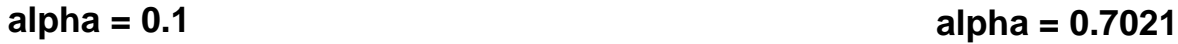

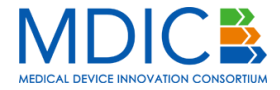

Align > Achieve > Accelerate

Different means for current and historical treatment data, similar means for current and historical control data

- Historical treatment: mean  $=$  50, sd  $=$  5, N  $=$  250
- Historical control: mean  $= 55$ , sd  $= 5$ , N  $= 250$
- Current treatment: mean  $= 45$ , sd  $= 5$ , N  $= 250$
- Current control: mean  $= 55$ , sd  $= 5$ , N  $= 250$

### Estimate model via bayesDP using defaults fit  $\langle$ - bdpnormal(mu\_t = 45, sigma\_t = 5, N\_t = 250, mu0  $t = 50$ , sigma0  $t = 5$ , N0  $t = 250$ , mu  $c = 55$ , sigma  $c = 5$ , N  $c = 250$ , mu0  $c = 55$ , sigma0  $c = 5$ , N0  $c = 250$ )

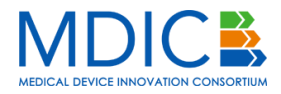

Different means for current and historical treatment data, similar means for current and historical control data (cont'd)

```
> summary(fit)
```
Two-armed bdp normal

#### data:

```
Current treatment: mu t = 45, sigma t = 5, N t = 250
 Current control: mu c = 55, sigma c = 5, N c = 250Historical treatment: mu0 t = 50, sigma0 t = 5, N0 t = 250
 Historical control: mu0 c = 55, sigma0 c = 5, N0 c = 250Stochastic comparison (p_hat) - treatment (current vs. historical data): 0
Stochastic comparison (p_hat) - control (current vs. historical data): 0.4961
Discount function value (alpha) - treatment: 0
Discount function value (alpha) - control: 1
95 percent confidence interval: -10.7757 -9.2469
augmented sample estimates:
treatment group control group
         45.00 55.00
```
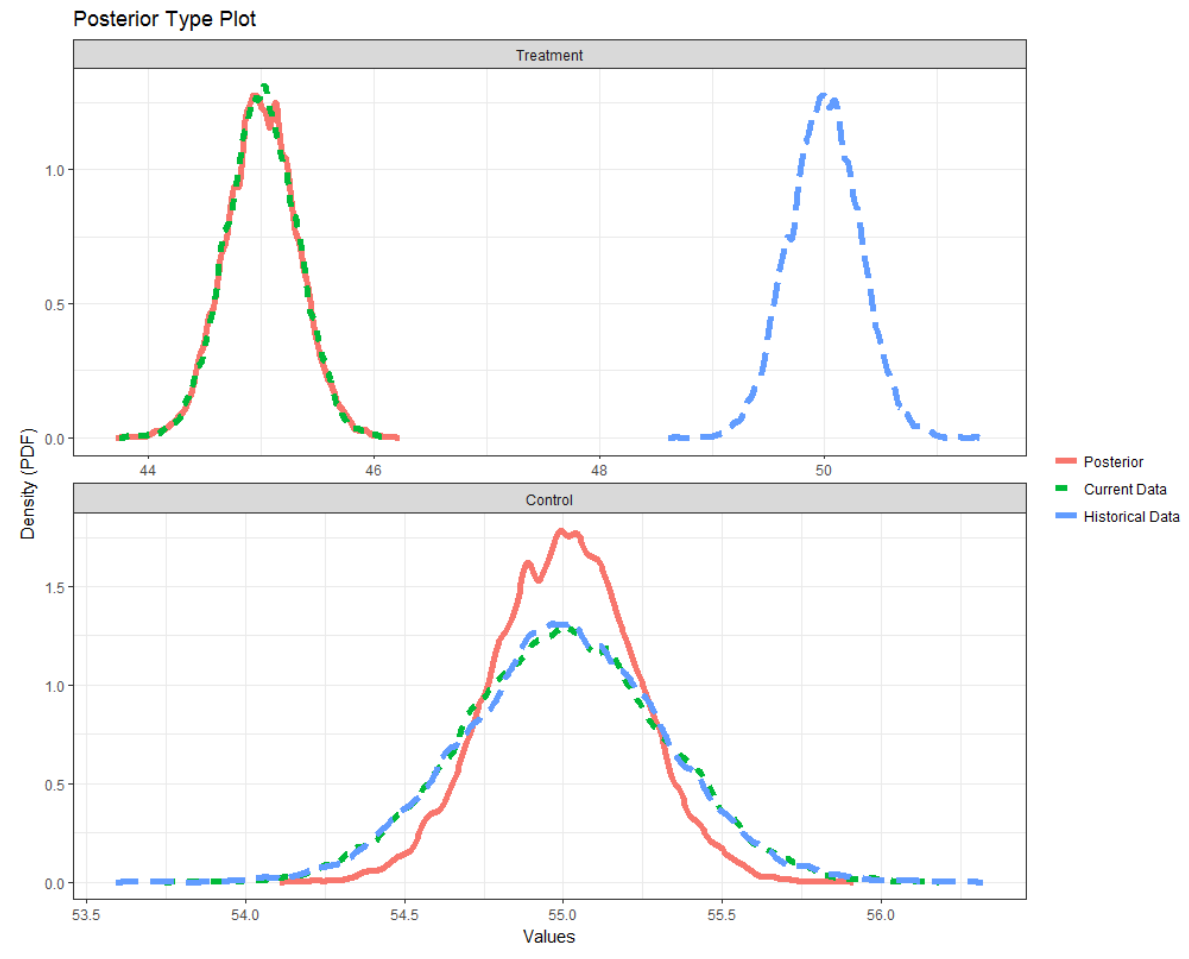

plot(fit, type="posteriors")

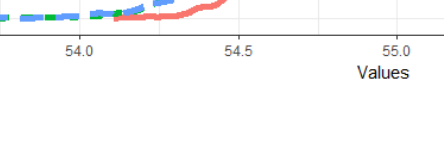

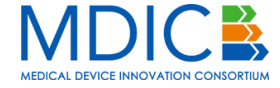

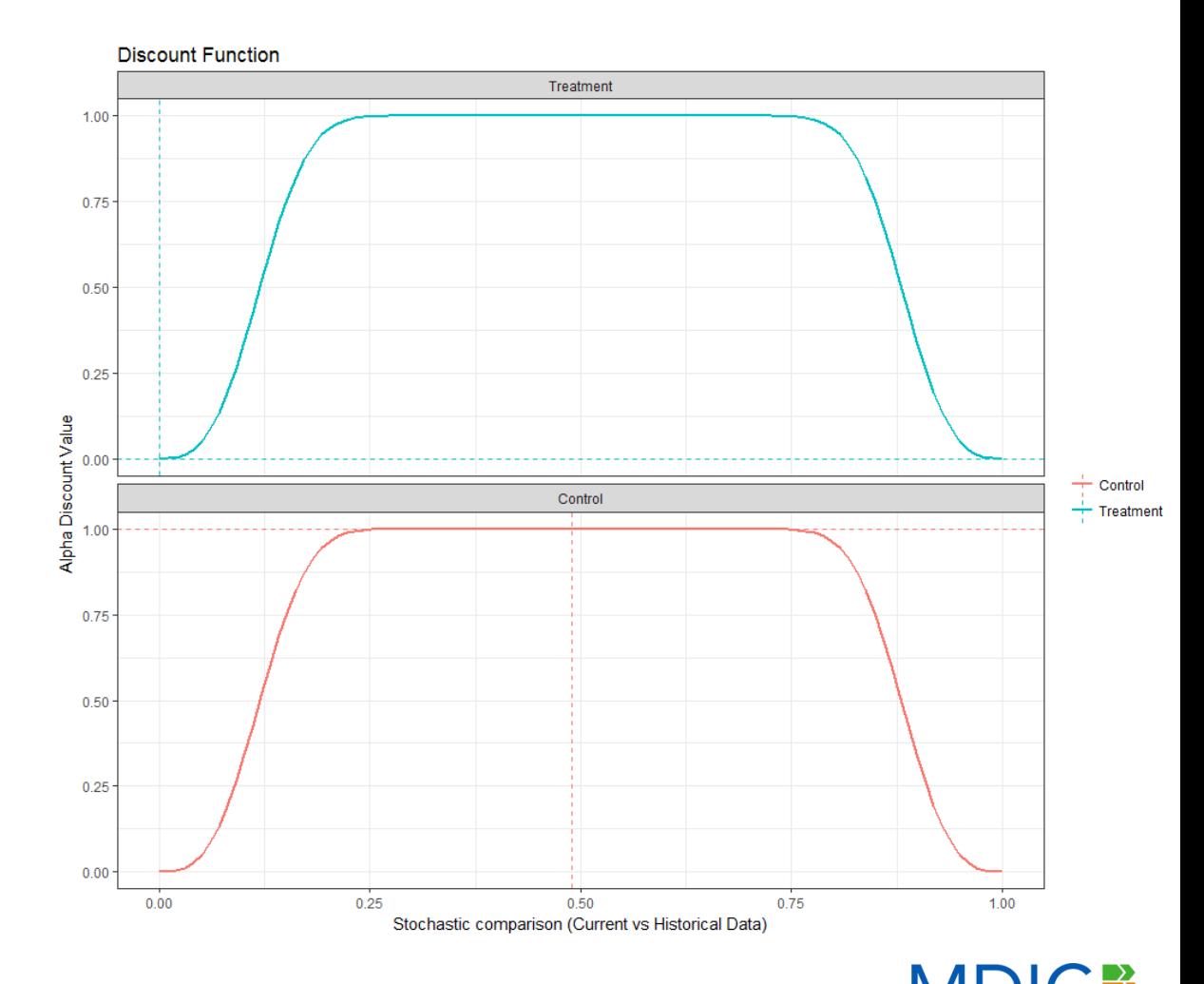

plot(fit, type="discount")

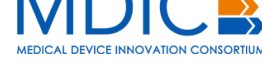

Align > Achieve > Accelerate

Different hazard rates for current and historical treatment and  $\overline{\phantom{a}}$ 

- Historical treatment: hazard rate of 1
- Current treatment: hazard rate of 1/1 − For this example, assume no cense
- Interest lies in estimating the probability of survival at 10 years
	- −Data simulated from exponential distributions; true 10 year survivals:
		- Historical treatment: 0.37
		- Current treatment: 0.51

```
### Estimate model via bayesDP using defaults
fit <- bdpsurvival(
  Surv(time, status) \ell treatment + historical,
  data = data_1árm,
  surv time = 10)
```
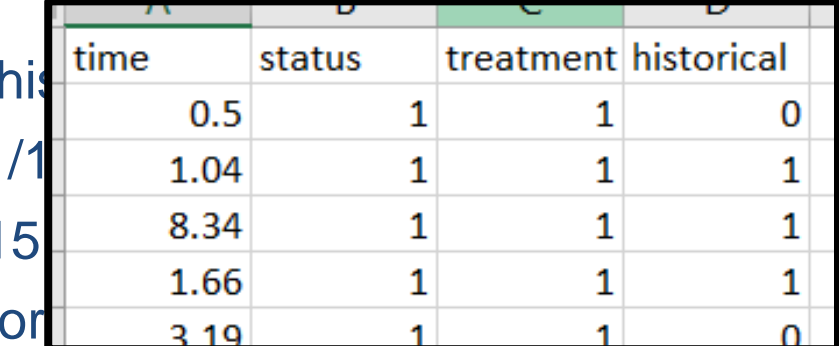

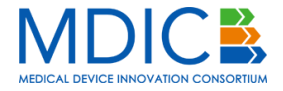

Different hazard rates for current and historical treatment data

> summary(fit)

```
One-armed bdp survival
```

```
Stochastic comparison (p_hat) - treatment (current vs. historical): 0.108
Discount function value (alpha) - treatment: 0.40
```
Current treatment - augmented posterior summary: time n.risk n.event survival std.err lower 95% CI upper 95% CI 0.4322 50 1 0.9771 0.0067 0.9616 0.9877 0.4324 49 1 0.9771 0.0067 0.9616 0.9877 0.5729 48 1 0.9698 0.0088 0.9495 0.9837 0.8571 47 1 0.9551 0.0129 0.9254 0.9758 1.4422 46 1 0.9257 0.0210 0.8776 0.9596 2.9751 45 1 0.8527 0.0397 0.7639 0.9184 …

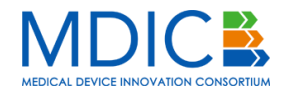

Different hazard rates for current and historical treatment data

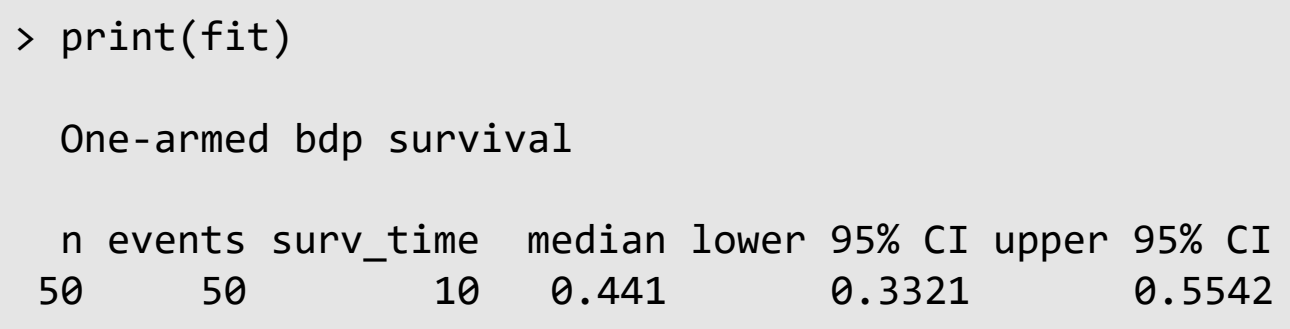

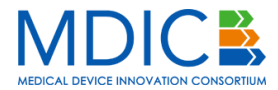

Align > Achieve > Accelerate

Different hazard rates for current and historical treatment data

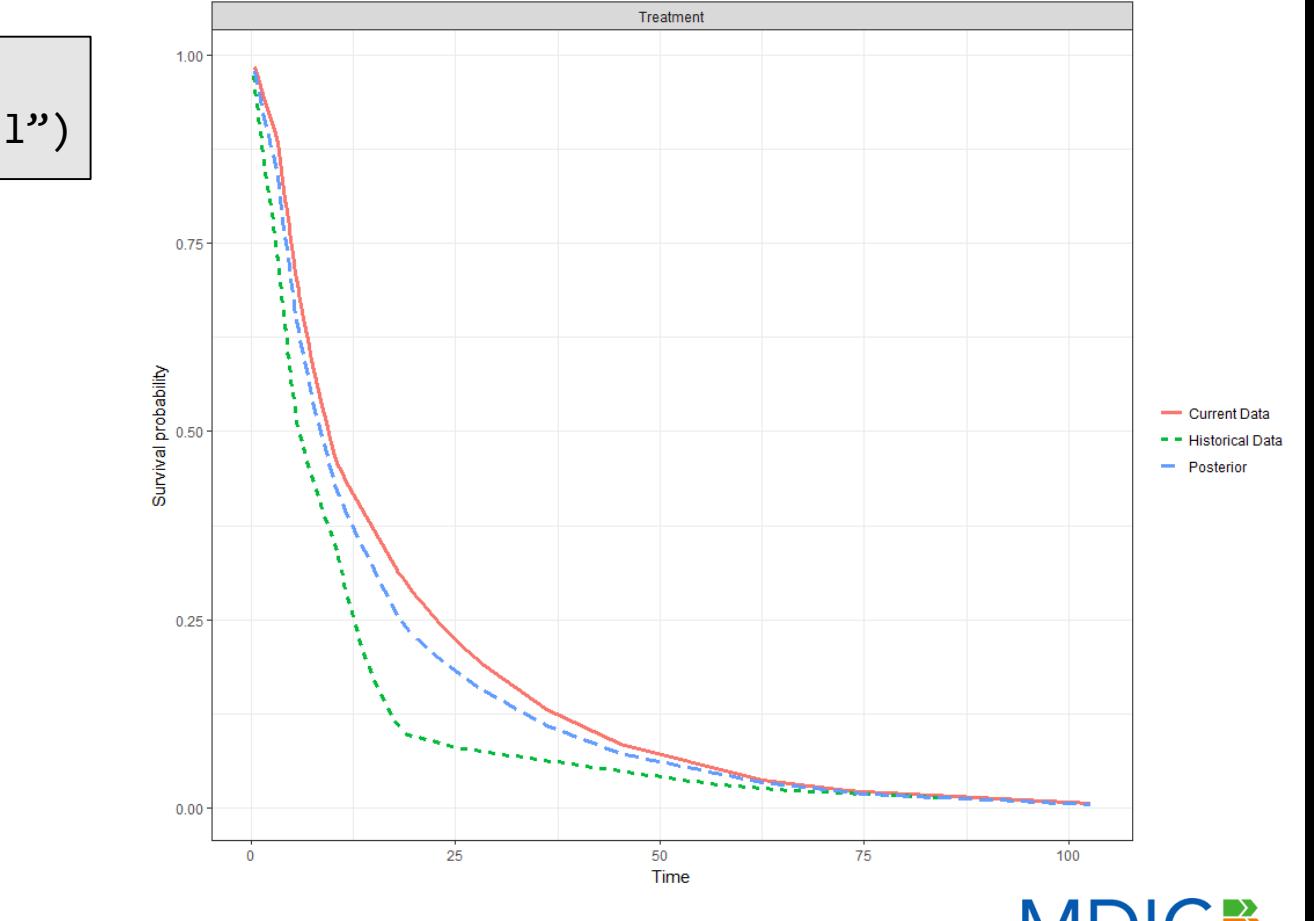

**MEDICAL DEVICE INNOVATION CONSORTIUM** 

> plot(fit,  $type = "survival")$ 

16

Different hazard rates for current and historical treatment data

• Change the shape of the discount function

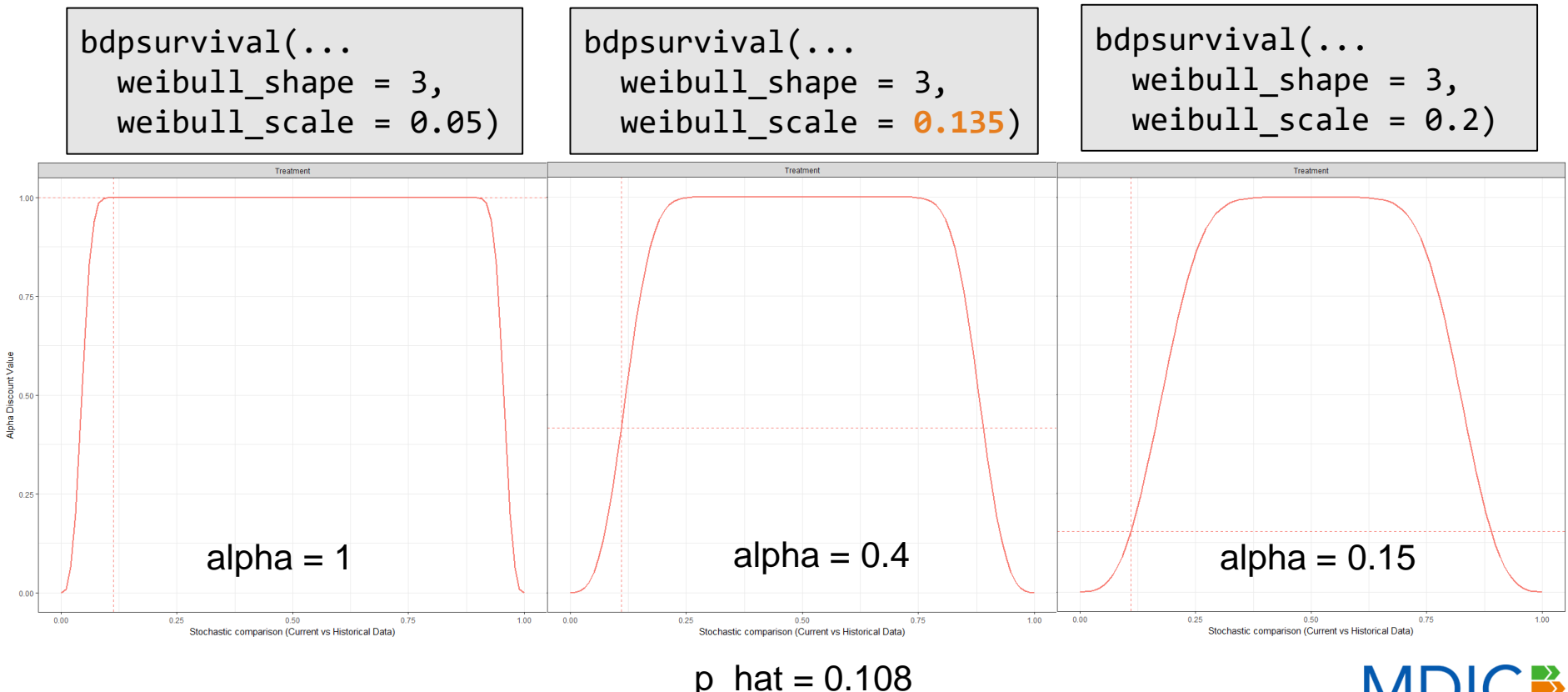

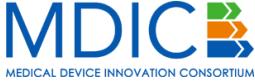

## **Two-Arm: Survival Endpoint**

control only

### **Reminder:**

- Different hazard rates **from nucleus**. • Historical treatment: hazard rate of 1/10
	- Current treatment: hazard rate of 1/15
- $\cdot$  Same treatment data
- Current control: hazard rate of 1/12
	- −Again, assume no censoring
- Interest lies in the hazard ratio comparing treatment and control

```
### Estimate model via bayesDP using defaults
fit <- bdpsurvival(
 Surv(time, status) \sim treatment + historical,
  data = data 2arm)
```
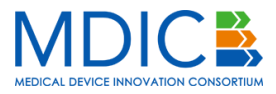

# **Two-Arm: Survival Endpoint**

Different hazard rates for current and historical treatment data, current control only

```
> summary(fit)
    Two-armed bdp survival
data:
 Current treatment: n = 50, number of events = 50Current control: n = 50, number of events = 50Stochastic comparison (p_hat) - treatment (current vs. historical): 0.0421
Discount function value (alpha) - treatment: 0.0299
            coef exp(coef) se(coef) lower 95% CI upper 95% CI
treatment -4.692  0.0092  0.5125  -5.7784  -3.7525
                   Log-hazard rate comparing 
                   treatment and control
```
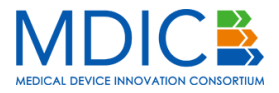

## **Two-Arm: Survival Endpoint**

Different hazard rates for current and historical treatment data, current control only Treatment

> plot(fit, type = "survival")

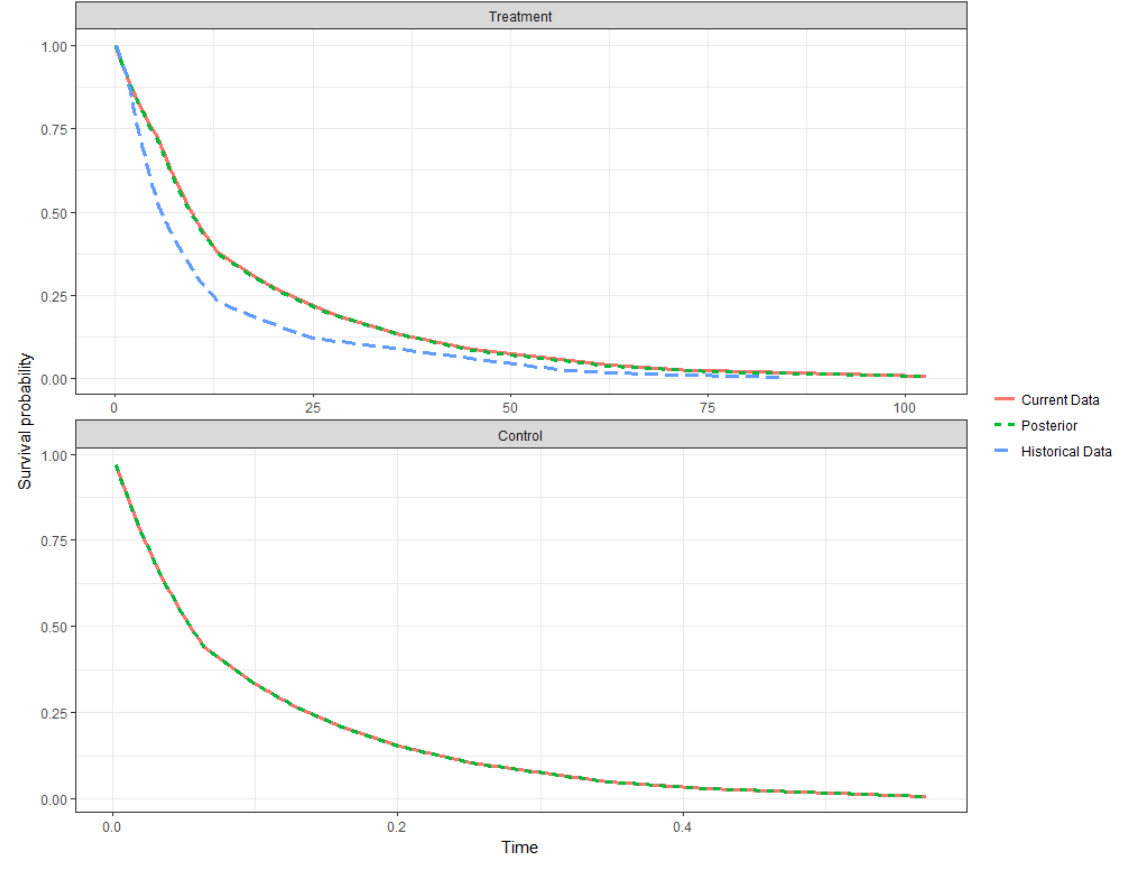

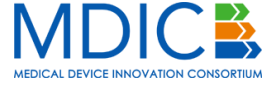

Align > Achieve > Accelerate

## **Coming Soon…**

Additional models to be implemented:

- Negative binomial
- Regression
	- Linear
	- Logistic
	- Cox
- Further suggestions??

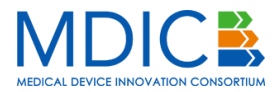

## **Contact Information**

Contact info:

- Stats/technical questions: donald.r.musgrove@medtronic.com
- Coding questions: sbalcome@mdic.org

CRAN homepage: <http://cran.r-project.org/web/packages/bayesDP/index.html>

Getting help:

• Vignettes available at the CRAN homepage

Formal bug reporting: [http://github.com/balcomes/bayesDP](https://github.com/balcomes/bayesDP)

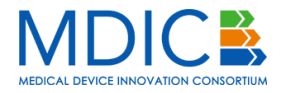